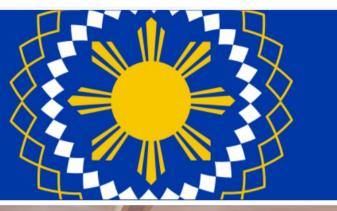

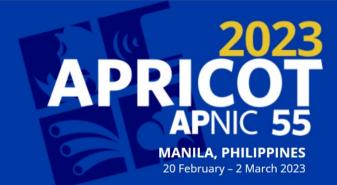

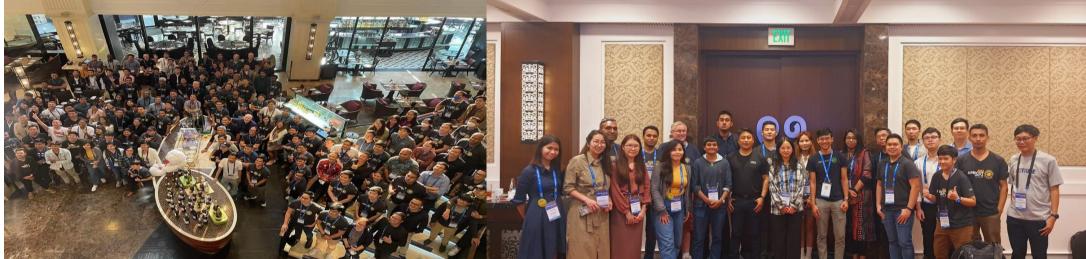

## Experiences and learning From APRICOT 2023

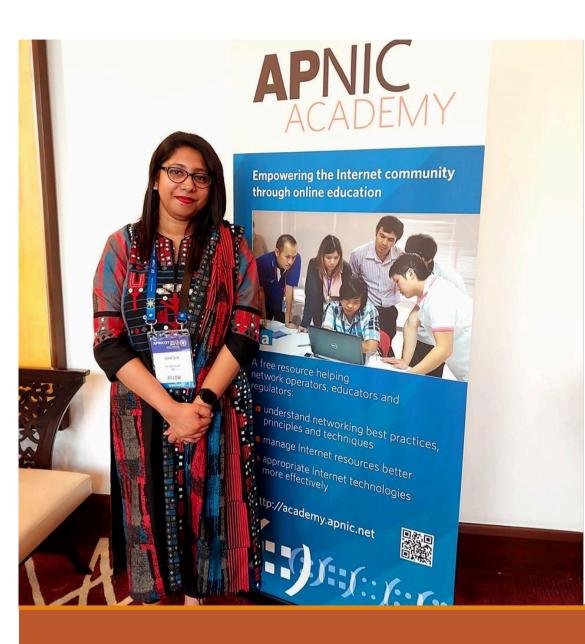

### Ismat Zerin Ex. Fellow of APRICOT 2023 Fiber@Home Ltd.

# Why Fellowship

#### **Professional Development**

Fellowships often provide opportunities for personal and professional growth through specialized training, mentorship, and networking.

#### **Financial Support**

Financial Support is one of the major fact

#### Recognition

Being awarded a fellowship can be a significant achievement and can provide validation and recognition for work and accomplishments.

#### Community

Fellowships can also provide opportunities to connect with other professionals in our field and build a supportive community.

# **learning From APRICOT 2023**

## **Network Automation**

#### My workshop topic was **Network Automation** for Network Engineers

I have learned docker concept & some popular applications like smokeping, LibreNMS, Netbox, Uptime Kuma etc

Ansible, YAML, configured router via playbook etc.

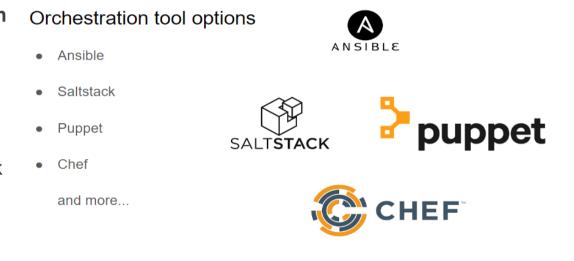

# New Learning for me

#### **INTRODUCTION OF YAML**

YAML is known for its simplicity and readability, making it a popular choice for configuration files in various applications and systems.

Starts with ----

Indentation used to define nesting

Spaces Matters!!!

File extension: .yml or .yaml

#### FOR EXAMPLE

# --- name: Configure Web Server hosts: webserver become: yes tasks: - name: Install Apache package: name: apache2 state: present tags: - webserver

## New Learning for me

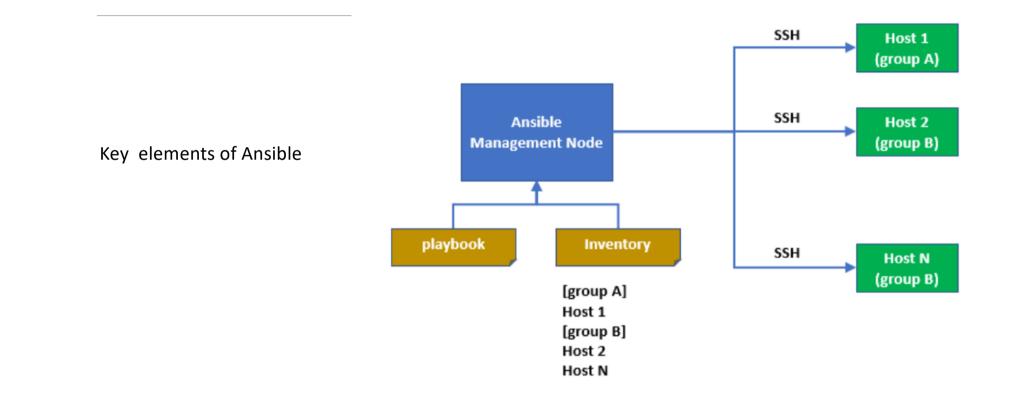

After the workshop

I EXPERIMENTED THE AUTOMATION AND PREPARE A SMALL LAB IN GNS3

## Network diagram in GNS3

Here in my diagram two Routers connected through switch and in my lab I will configure the routers via playbook In Routers Initially I have to configure router port with IP address and SSH configuration as well.

In Network Automation

I have to identify the hosts(R1,R2) and check the hosts by #ansible --hosts-list all

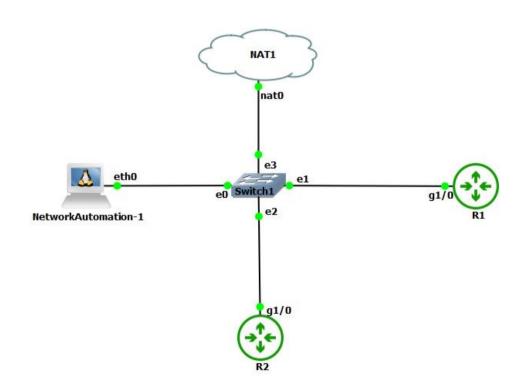

## Lab Output

| <pre>root@NetworkAutomation-1:~# cat newplaybook.yml</pre>   |  |
|--------------------------------------------------------------|--|
| - name: Get status<br>hosts: all<br>gather_facts: false      |  |
| tasks:<br>- name: Show Status                                |  |
| <pre>raw: "show interface desc" register: print_output</pre> |  |
| - debug: var=print_output.stdout_lines                       |  |

output

Here I have tried to show the interface description of R1(Router 1) and R2(Router 2)

| LAY [Get status] *****                                 | *****   |               | *****                          | ************ | *****                  |                        |                        |
|--------------------------------------------------------|---------|---------------|--------------------------------|--------------|------------------------|------------------------|------------------------|
| ASK [Show Status] ****<br>hanged: [R1]<br>hanged: [R2] | ******* |               | *********                      | *******      | **********             |                        |                        |
| ASK [debug] **********<br><: [R2] => {                 | ******  |               | *******                        | ************ | **********             |                        |                        |
|                                                        |         |               |                                |              |                        |                        |                        |
|                                                        |         |               |                                |              |                        |                        |                        |
|                                                        |         |               |                                |              |                        |                        |                        |
|                                                        |         |               |                                |              |                        |                        |                        |
|                                                        |         |               |                                |              |                        |                        |                        |
|                                                        |         |               |                                |              |                        |                        |                        |
|                                                        |         |               |                                |              |                        |                        |                        |
|                                                        |         |               |                                |              |                        |                        |                        |
|                                                        |         |               |                                |              |                        |                        |                        |
|                                                        |         |               |                                |              |                        |                        |                        |
|                                                        |         |               |                                |              |                        |                        |                        |
|                                                        |         |               |                                |              |                        |                        |                        |
|                                                        |         |               |                                |              |                        |                        |                        |
|                                                        |         |               |                                |              |                        |                        |                        |
|                                                        |         |               |                                |              |                        |                        |                        |
|                                                        |         |               |                                |              |                        |                        |                        |
|                                                        |         |               |                                |              |                        |                        |                        |
|                                                        |         |               |                                |              |                        |                        |                        |
|                                                        |         |               |                                |              |                        |                        |                        |
|                                                        |         |               |                                |              |                        |                        |                        |
|                                                        |         |               |                                |              |                        |                        |                        |
|                                                        |         |               |                                |              |                        |                        |                        |
| AY RECAP ***********                                   |         | ************* | **********                     |              |                        |                        | ************           |
|                                                        |         |               |                                |              |                        |                        |                        |
|                                                        |         |               | unreachable=0<br>unreachable=0 |              | skipped=0<br>skipped=0 | rescued=0<br>rescued=0 | ignored=0<br>ignored=0 |

## Lab Output for R1(Router 1)

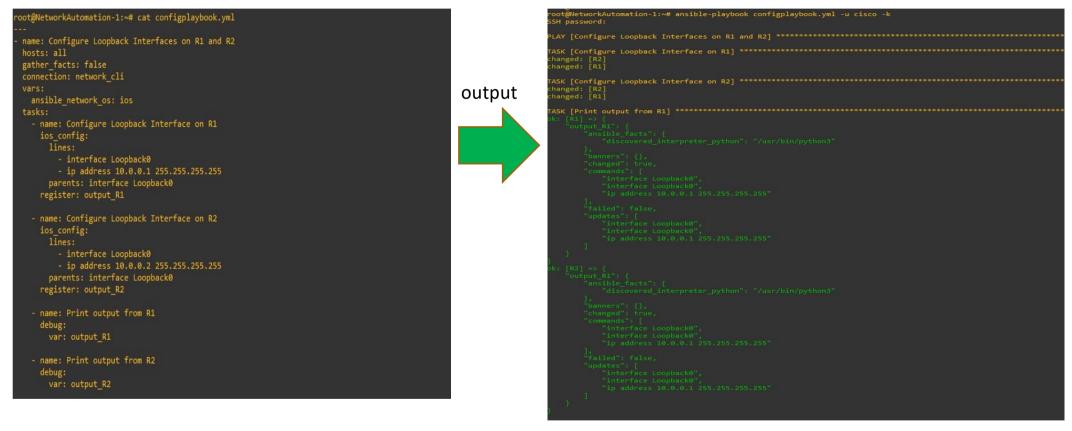

Here I changed the loopback IP of R1 via Playbook and print the output as well

## Lab Output For R2 (Router 2)

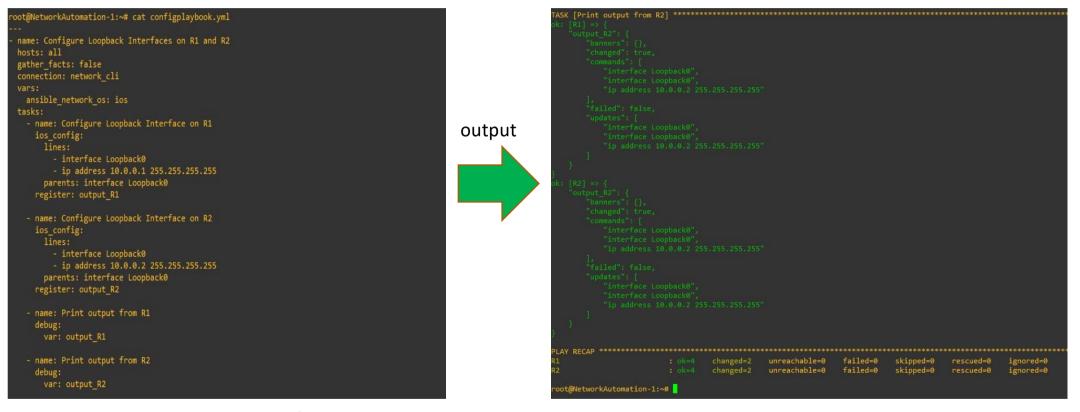

Here I changed the loopback IP of R2 via Playbook and print the output as well

# Is APRICOT only about the Workshop?

There is a big part of my fellowship is socializing

Get to know network engineer's from different countries and communicate with them, share the knowledge.

And now ready to grab the opportunity to share our knowledge as well.

# Thank You

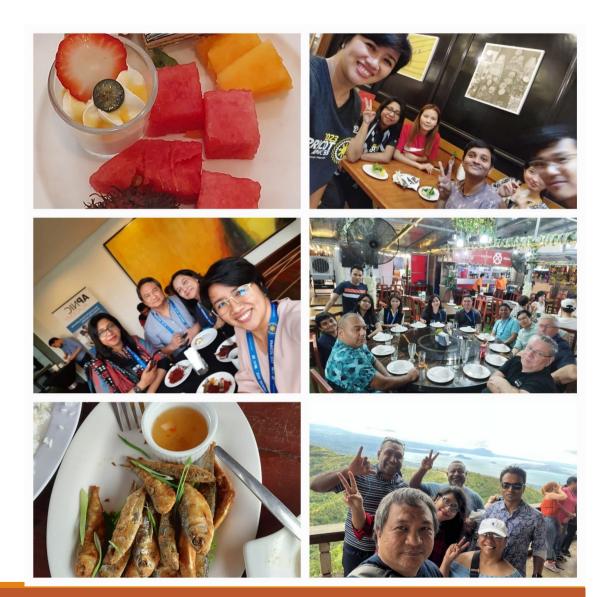